**红色股票怎么看仓位…票中的仓位是什么?如何计算?-**

那么到这里,就是100%的证据。

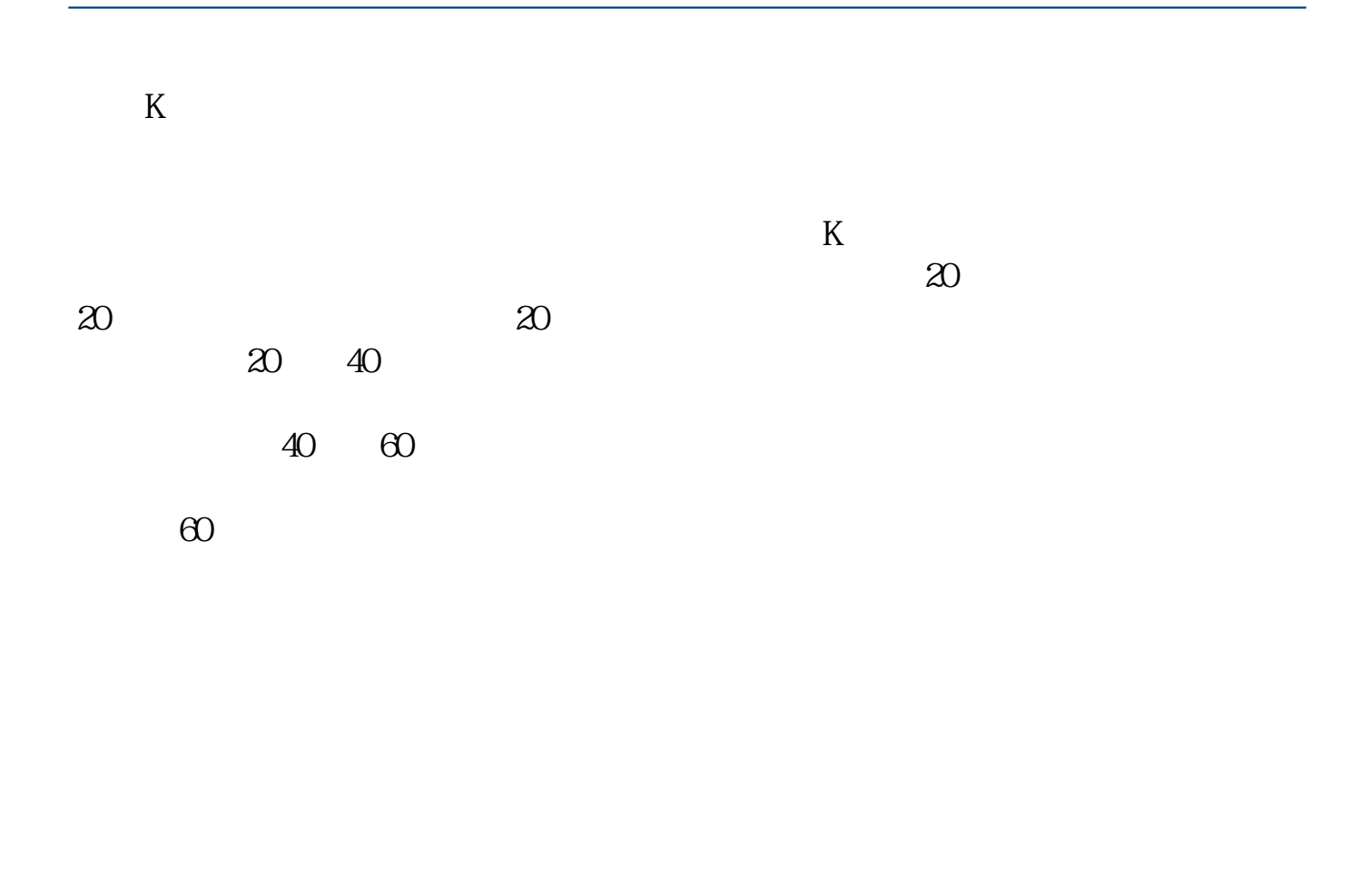

## $500$

%。

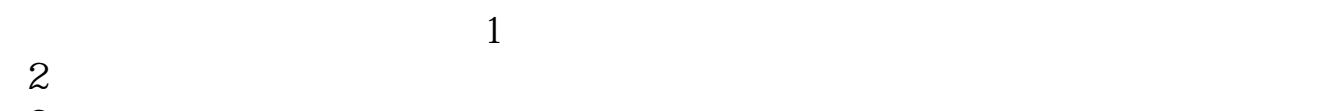

- $3 \times 10^{-10}$  $4$
- $5\%$

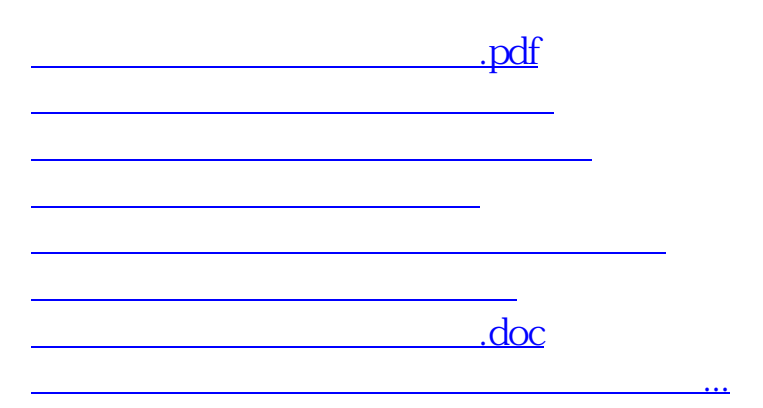

<https://www.gupiaozhishiba.com/article/24462392.html>